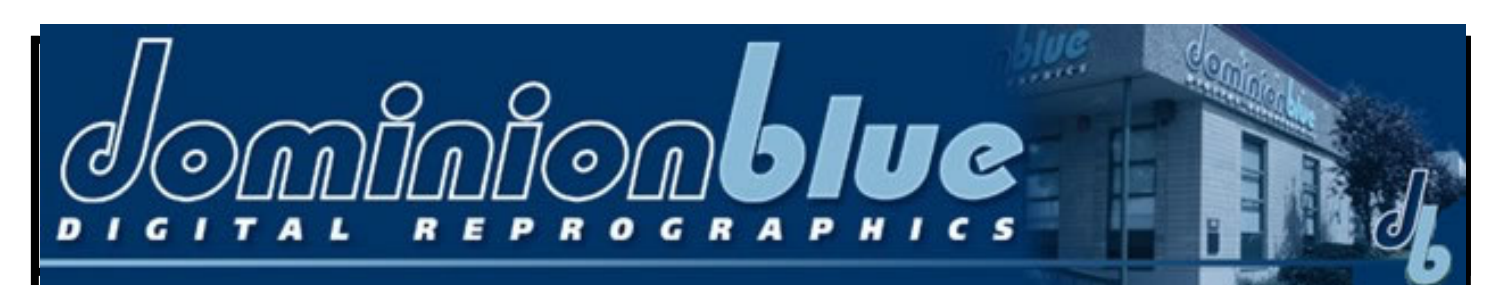

## **Facts on FONTS**

Fonts consist of two parts: a screen font and a printer font. The screen font is displayed on your monitor in your favorite DTP application; the printer fonts is used by the RIP (raster image processor) to create the raster image from your application.

MAC Screen FONTS  $A_{\overline{A}}$  Printer Fonts:

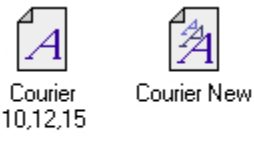

TRUE

TYPE

TYPE1

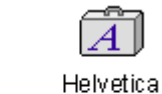

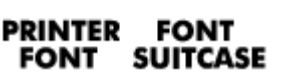

Helv

TRUETYPE fonts are the most commonly used fonts in Microsoft Windows. You may access these fonts through the FONTS icon in your Control Panel. Fonts

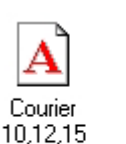

TYPE1

h. Courier New

When using TYPE1 fonts with Microsoft Windows you will require third-party software such as Adobe Type Manager while TRUETYPE font management is built into Windows. When sending Windows TYPE1 fonts make sure to send the appropriate PFM and PFB while

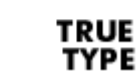

TRUETYPE fonts only require one TTF file as shown to the left.

If you are unable to send a Postscript Print file (PS or PRN) that includes the fonts you used in your application, be sure to send the proper fonts which you used. For example, two fonts with the same name that are made by different manufacturers are different. If TRUETYPE fonts are used and then output with TYPE1 fonts, the results may be different. Even a slight difference can alter the text flow in your publication. Another alternative in CorelDraw, Adobe Illustrator, and Macromedia Freehand is to convert type to artwork or curves. This will modify your selected text to vector artwork, although converted text cannot be reformatted or modified after you have done this. This is very handy with text in logos where character and line spacing is very crucial. The only drawback to converting to vector artwork is file sizes - they can become quite large due to the total amount of text converted.

If you are unsure which fonts to use in your next project feel free to call Dominion Blue's Digital Staff.